**INSTITUTIONAL REVIEW BOARD** 

THE UNIVERSITY OF UTAH

## **SIRB SITE-CONTROL REVIEW INSTRUCTIONS**

As a board reviewer, you may be asked to review an application for a Single IRB (SIRB) study that the site-control model. These instructions are intended to help board members navigate ERICA in order to complete a thorough review of the information for each participating site the University of Utah IRB oversees.

If you have questions about anything relating to the main application or site-controlled applications, please contact your IRB Coordinator.

If you prefer a visual presentation of these instructions, please visit th[e Board Member Video Library](https://irb.utah.edu/training/secure/bm-video-library.php) to find a video demonstration.

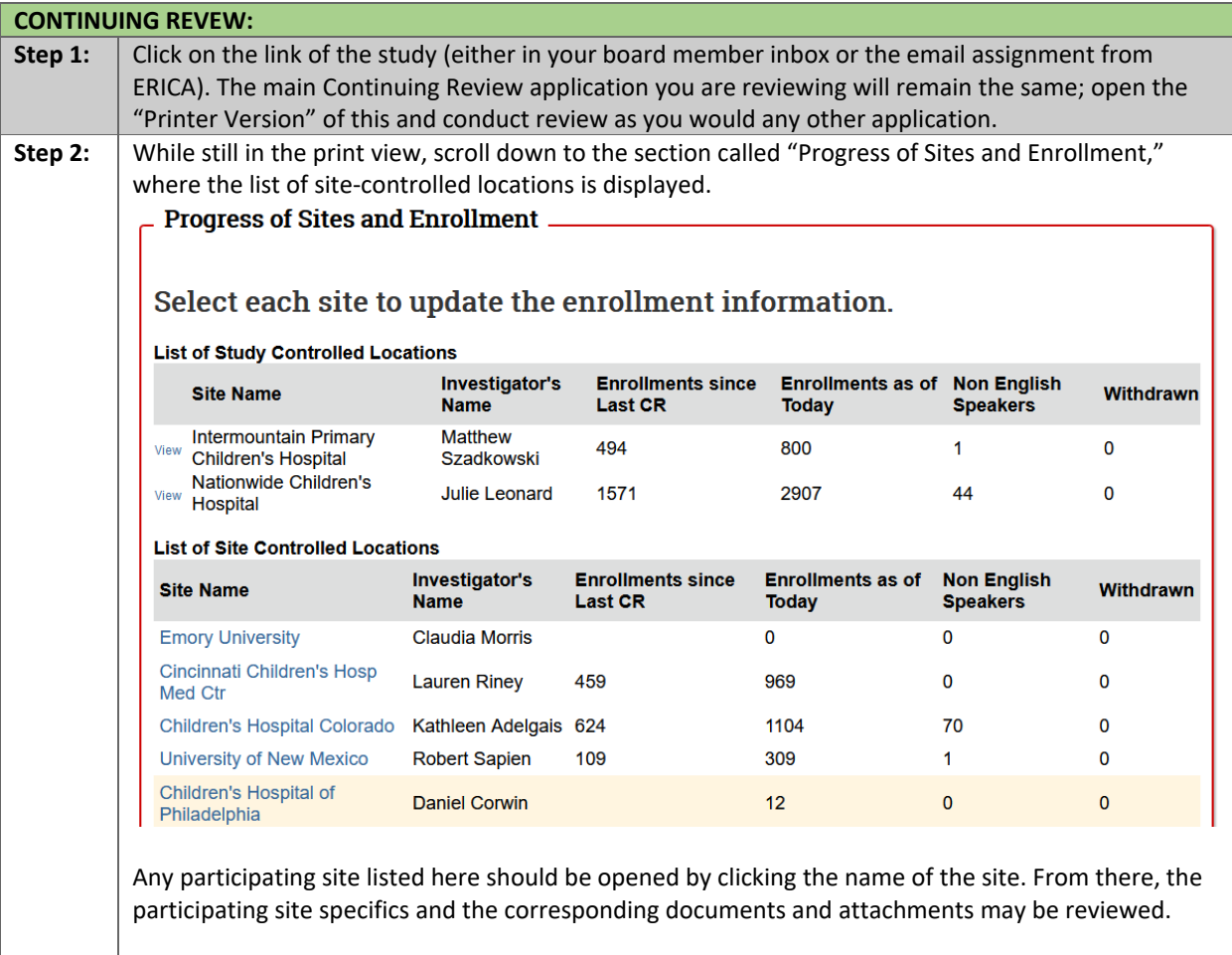

Please contact the IRB Office at (801) 581-3655 o[r irb@hsc.utah.edu](mailto:irb@hsc.utah.edu) for additional guidance.

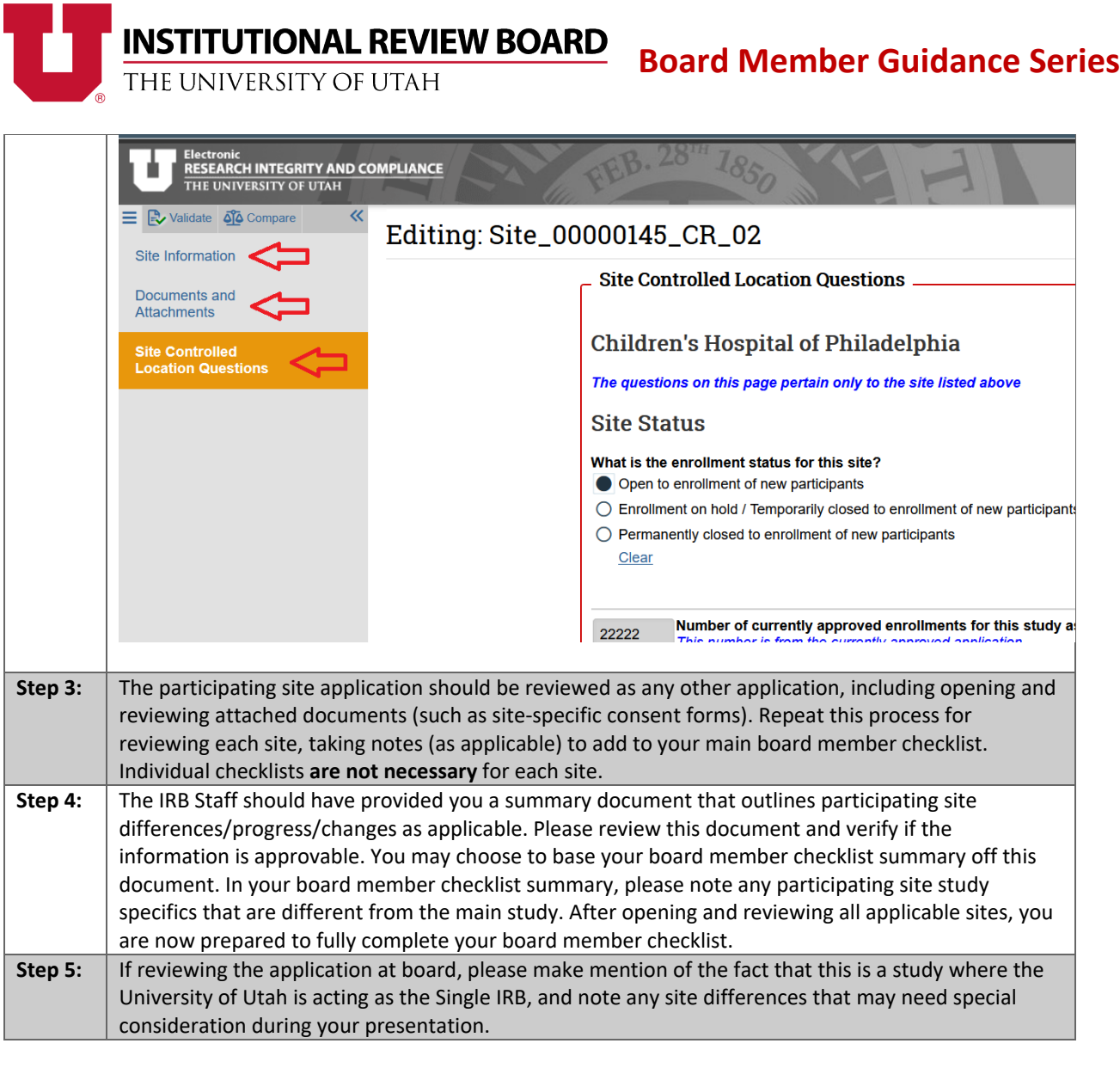

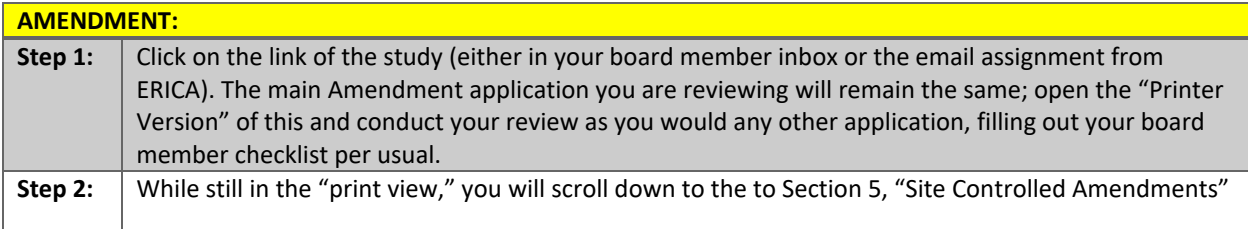

## INSTITUTIONAL REVIEW BOARD

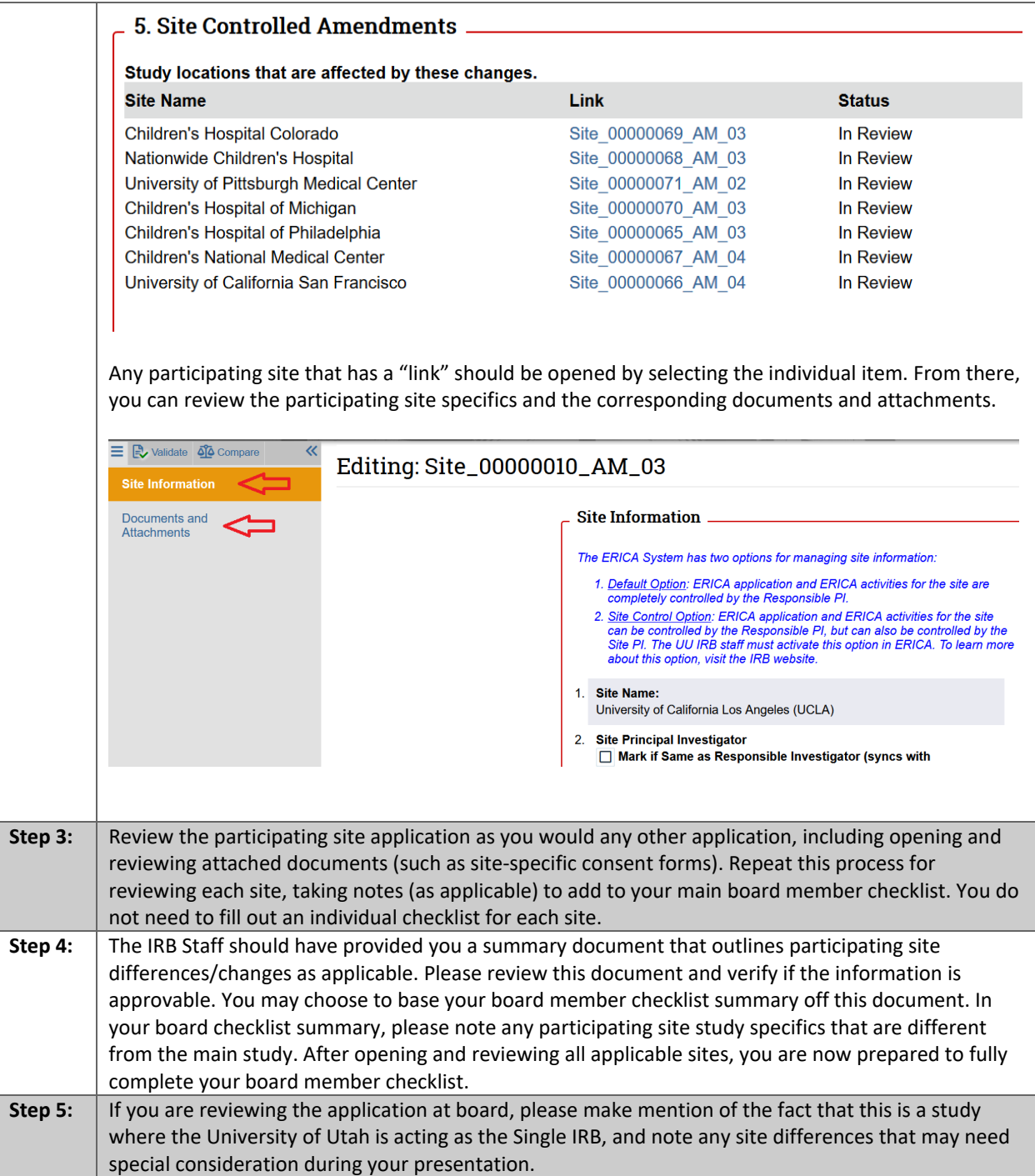

Please contact the IRB Office at (801) 581-3655 o[r irb@hsc.utah.edu](mailto:irb@hsc.utah.edu) for additional guidance.